## **SIMULADOR DE CANDIDATURA**

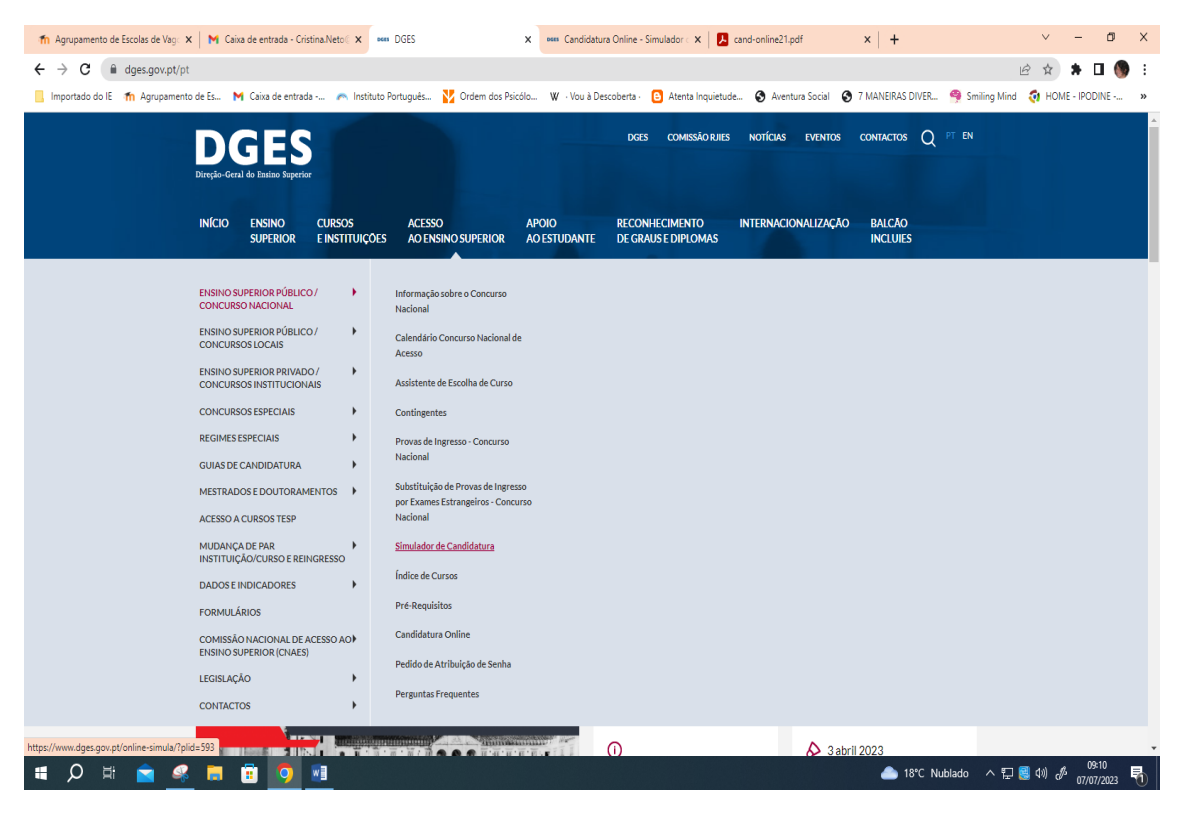

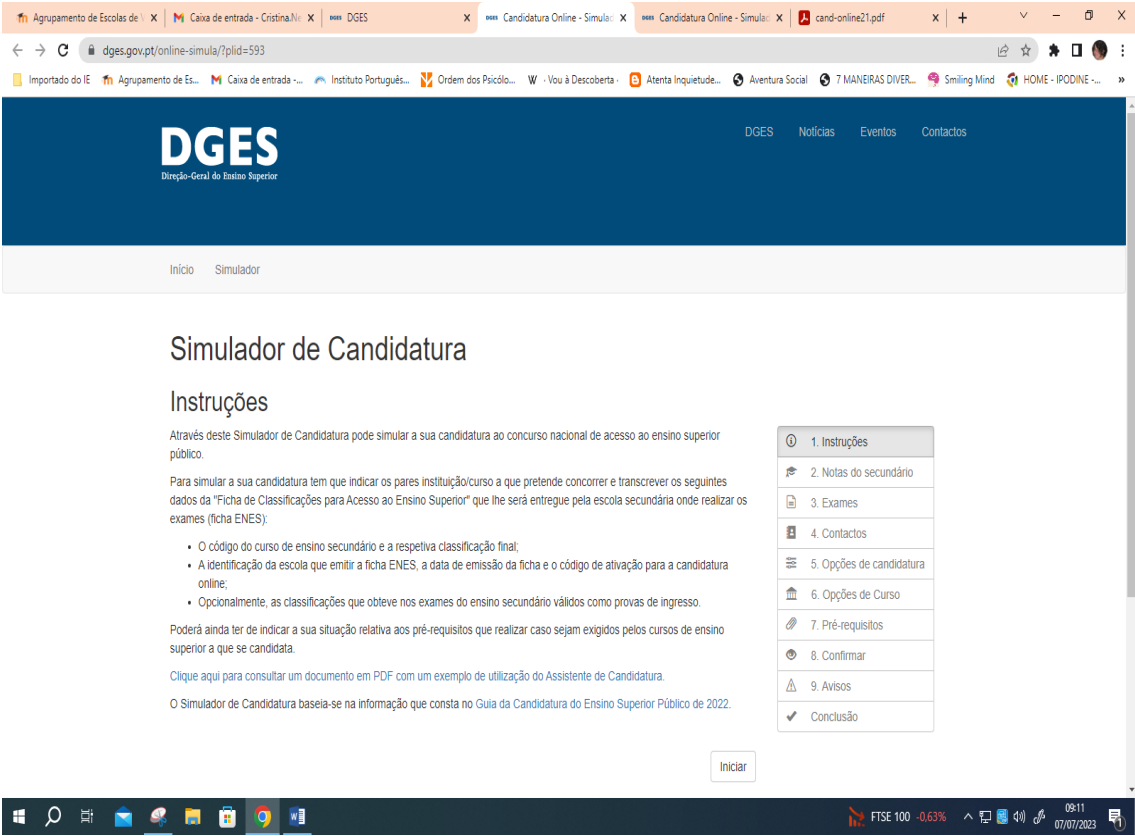

## [Clique aqui para consultar um documento em PDF com um exemplo de utilização do](https://www.dges.gov.pt/online-simula/Assets/cand-online21.pdf)  [Assistente de Candidatura](https://www.dges.gov.pt/online-simula/Assets/cand-online21.pdf)

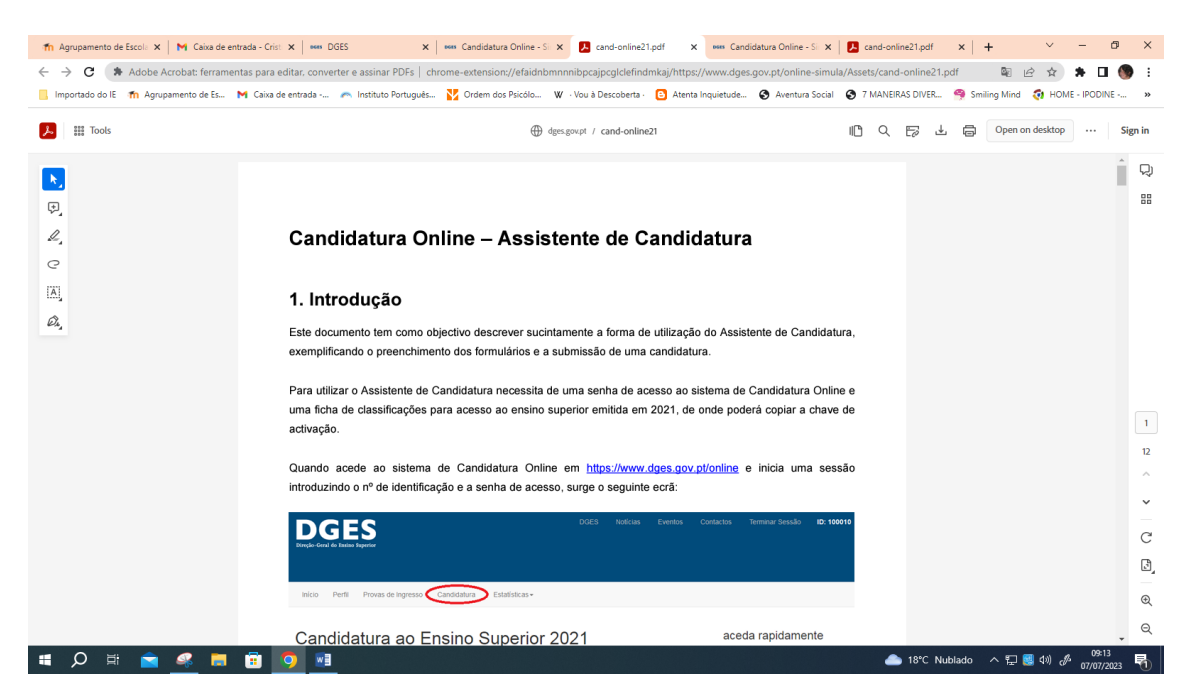

Clicando em INICIAR no final da página "SIMULADOR DE CANDIDATURA", podes simular a tua candidatura

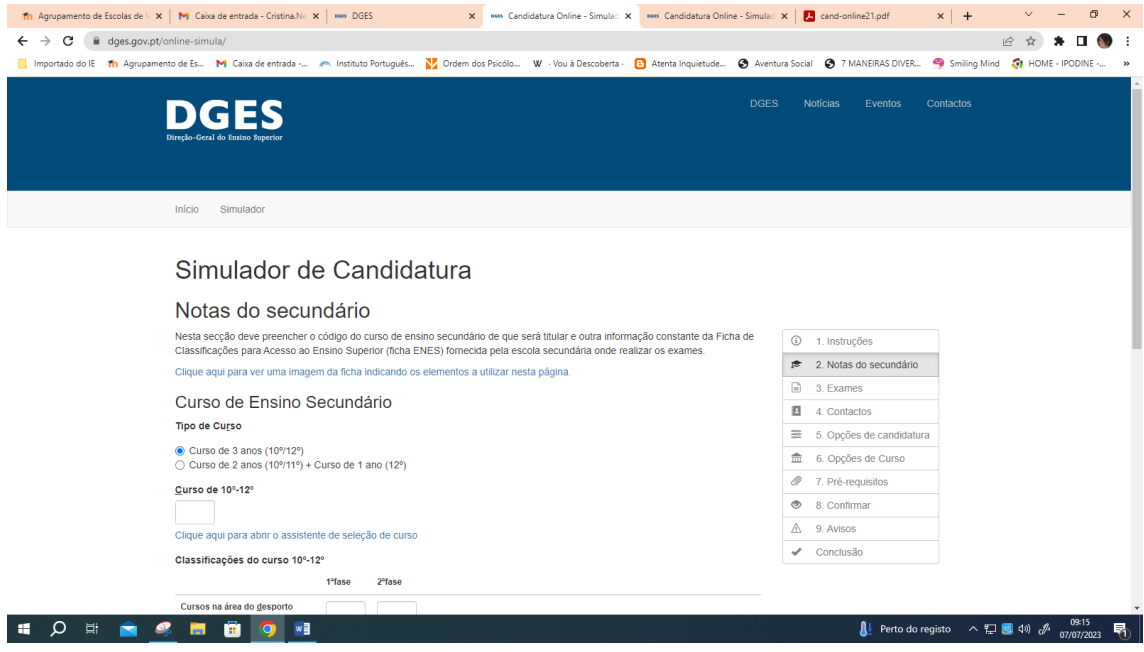